## BOYS' HIGH SCHOOL AND COLLEGE ANNExE holy trinity school

**PRAYAGRAJ** 

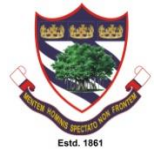

## **INSTRUCTIONS AND PROCEDURE FOR ONLINE FIRST TERM EXAMINATION FOR CLASSES VI TO VIII (2021 – 2022)**

- **1.** Students will receive the link to access the Question Paper for the First Term Examination a day before the exam.
- **2.** On the day of the exam, students are recommended to download the question paper immediately at **the starting time, i.e. 8:00 am.**
- **3.** Students must write their answers on **A4 size ruled sheets**. (Provision for the same should be made in advance)
- **4.** Pages must be numbered in serial order with Name, Class, Section and Admission Number mentioned on top of each sheet.
- **5.** After completing the test, students must scan or take a snapshot of each answer sheet and create a *single PDF file* for the complete set.
- **6.** The single PDF file must be saved with : Class, Section, Name, Admission No. and Subject, for example 6A\_Raj\_123456\_EnglishLanguage.
- **7. Size of the single PDF file should not exceed 10 MB**.
- **8.** The single PDF file created is to be sent to the **respective** Email IDs given below within 30 minutes after the concluding time of the examination.

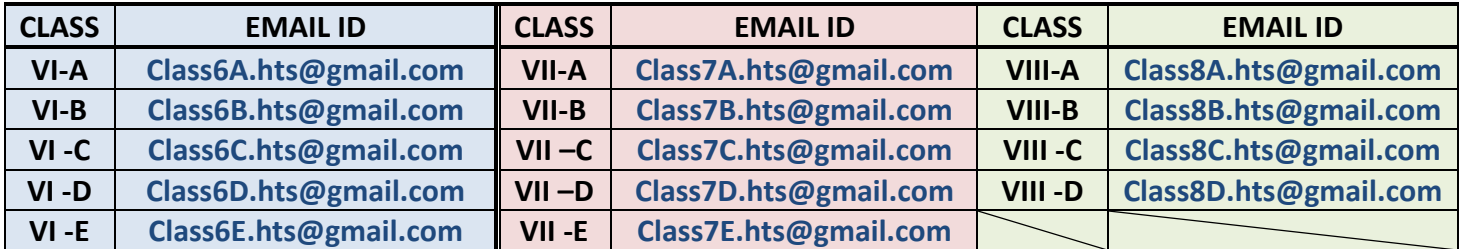

- **9.** Subject of the E-mail must strictly be in the following format: <NAME> <ADM NO> <CLASS&SEC> <SUBJECT> For example: KAPIL KUMAR 246809 6A ENG LANG
- **10.** Students will be given *two hours* for writing their exam and *30 minutes* for sending their PDF file.
- **11. It is compulsory for the students to appear in the examination in order to be promoted to the next class.**

\*\*\*\*\*\*\*\*\*\*\*\*\*\*\*\*\*\*\*\*\*\*\*